# **1. Généralités**

Le module de sorties digitales DO139 à 8 voies isolées galvaniquement peut être câblé en tant que sortie high-side ou low-side, ou encore en tant que sortie push/pull pour commander des moteurs à courant continu de tension nominale de 12 - 24 VDC (pour un courant nominal allant jusqu'à 0,5 A).

Ce module peut aussi bien fonctionner en mode normal qu'en mode TPU (voir section [9 "Modes](#page-5-0) [de fonctionnement", page 6\)](#page-5-0).

## **2. Symbolisation commerciale**

| Référence                                    | <b>Description</b>                                                                                                    | <b>Illustration</b>       |
|----------------------------------------------|----------------------------------------------------------------------------------------------------|---------------------------|
| 7DO139.70                                    | Module de sorties digitales B&R 2003, 8 sorties<br>12 - 24 VDC, 0,5 A, protection contre les courts-circuits,<br>protection contre les surcharges thermiques, module<br>enfichable. Bornier 1 x TB712 à commander séparément ! |                           |
| 7TB712.9                                     | Accessoire : bornier, 12 broches, à vis, 1,5 mm <sup>2</sup>                                                                                                    |                           |
| 7TB712.91                                    | Accessoire : bornier, 12 broches, à ressort, 1,5 mm <sup>2</sup>                                                                                                    | OUT                       |
| 7TB712:90-02                                 | Accessoire : bornier, 12 broches, 20 pièces, à vis, 1,5 mm <sup>2</sup>                                                                                                    | <b>DIGITAL</b><br>OUTPUT  |
| 7TB712:91-02                                 | Accessoire : bornier, 12 broches, 20 pièces, à ressort,<br>$1.5$ mm <sup>2</sup>                                                                                                    |                           |
| Bornier 1 x TB712 non fourni à la livraison. |                                                                                                    | 1224 VDC<br>0.5A<br>DO139 |

Tableau 1 : DO139 – Symbolisation commerciale

# **3. Caractéristiques techniques**

| Désignation produit   | 7D0139.70 |
|-----------------------|-----------|
| Généralités           |           |
| Certification C-UL-US | OUI       |

Tableau 2 : DO139 – Caractéristiques techniques

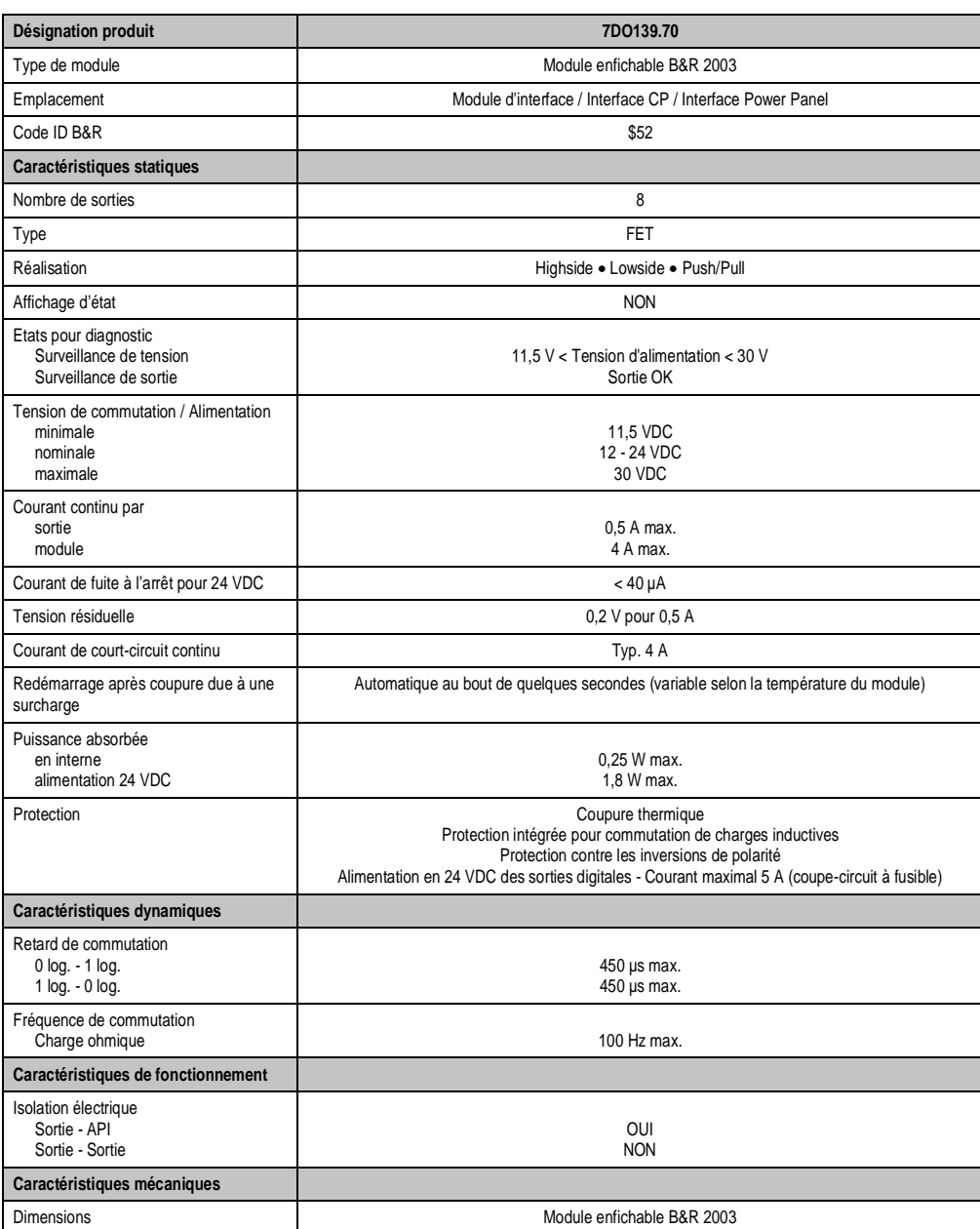

Tableau 2 : DO139 – Caractéristiques techniques (suite)

# **4. Brochage**

| DO139 - Brochage |                    |                      |  |
|------------------|--------------------|----------------------|--|
| <b>Borne</b>     | <b>Affectation</b> |                      |  |
| 1                | Sortie 1           |                      |  |
| $\overline{2}$   | Sortie 2           | $\blacksquare$<br>12 |  |
| 3                | Sortie 3           |                      |  |
| 4                | Sortie 4           |                      |  |
| 5                | Sortie 5           |                      |  |
| 6                | Sortie 6           |                      |  |
| $\overline{7}$   | Sortie 7           |                      |  |
| 8                | Sortie 8           |                      |  |
| 9                | NC                 |                      |  |
| 10               | NC                 | TB712                |  |
| 11               | De +12 à +24 VDC   |                      |  |
| 12               | GND                |                      |  |

Tableau 3 : DO139 – Brochage

# **5. Exemples de connexion**

### **5.1 Fonctionnement en pont complet**

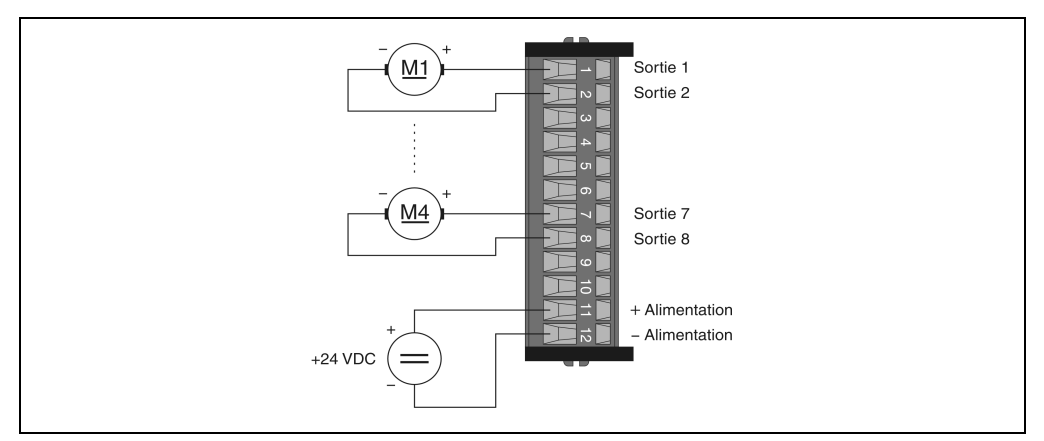

Figure 1 : DO139 – Fonctionnement en pont complet

### **5.2 Fonctionnement en demi-pont**

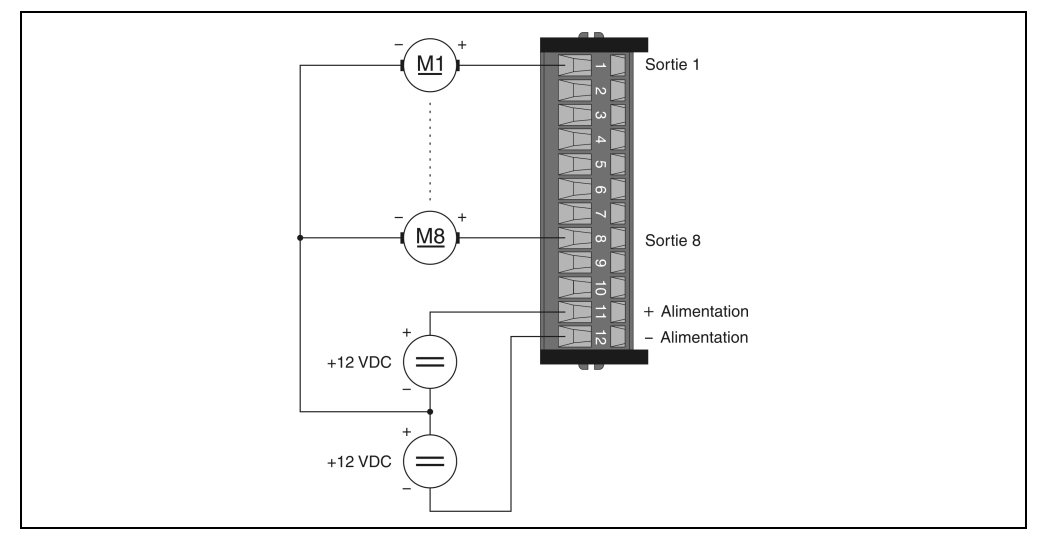

Figure 2 : DO139 – Fonctionnement en demi-pont

### **5.3 Fonctionnement en high-side ou low-side**

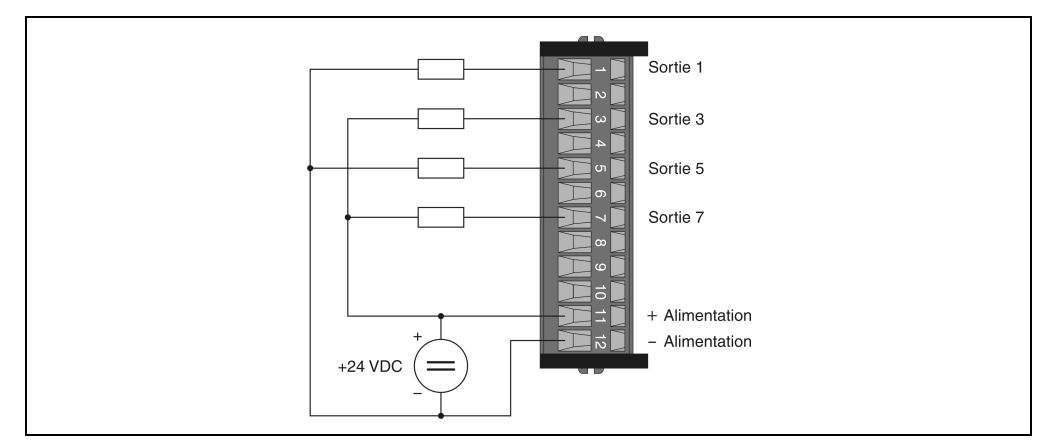

Figure 3 : DO139 – Fonctionnement en high-side ou low-side

## **6. Schéma des sorties**

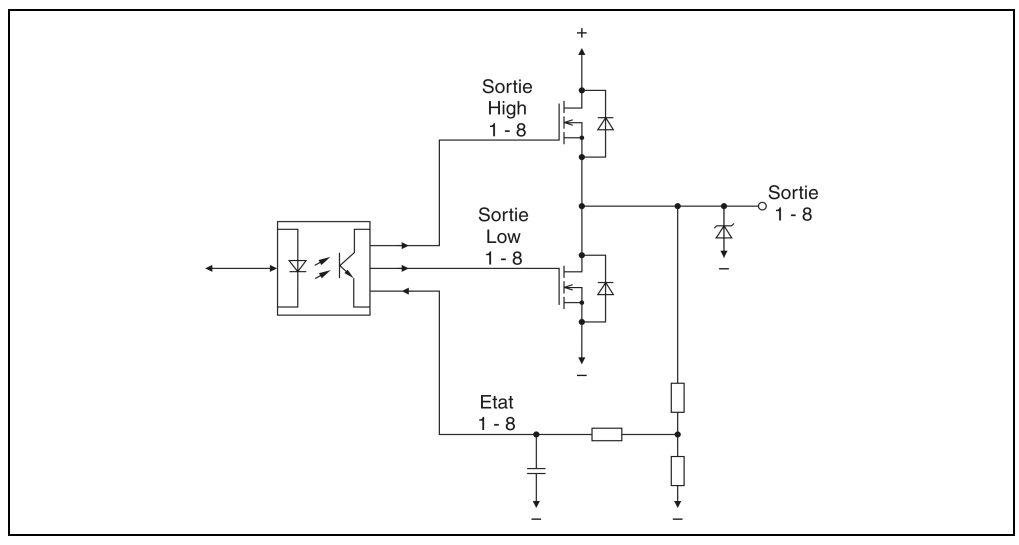

Figure 4 : DO139 – Schéma des sorties

# **7. Surveillance de la tension d'alimentation**

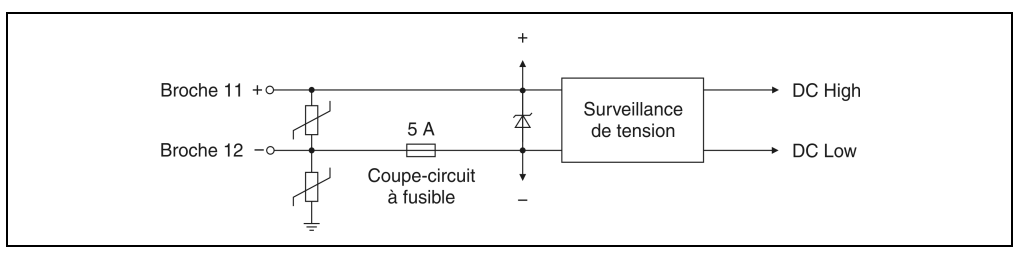

Figure 5 : DO139 – Surveillance de la tension d'alimentation

### **8. Surveillance des sorties**

A chaque cycle d'E/S, les états des sorties sont comparés aux états de consigne. L'état des sorties peut être lu en retour par l'intermédiaire d'un registre. De plus, le mot de configuration relatif à l'état du module comprend un bit de surveillance globale des sorties. Ce faisant, chaque voie peut être masquée individuellement. Un message d'alarme peut donc être ignoré.

La tension de fonctionnement pouvant descendre jusqu'à 11,5 V, le niveau BAS indiqué pour le retour lecture n'est valable que pour une tension de sortie de < 2,5 V.

**Description de module V 1.0 5**

## <span id="page-5-0"></span>**9. Modes de fonctionnement**

#### **9.1 Mode normal**

Après la mise en marche ou un reset, le module se trouve en mode normal. L'accès aux données se fait cycliquement par l'intermédiaire de mots de données et de configuration.

#### **9.2 Mode TPU**

Pour permettre une commande plus rapide des sorties digitales et des états de sortie lus en retour, le module peut fonctionner en mode TPU.

La commande des E/S s'opère alors avec un protocole série (I2C), par le biais des voies TPU commandées par les fonctions LTX.

- La fonctionnalité TPU peut être activée par le biais du mot de configuration 14 (voir section [10.2.5 "Mot de configuration 14 \(écriture\)", page 13](#page-12-0)).
- Les E/S sont commandées par les fonctions I2C-LTX.
- En cas d'utilisation du module avec un Power Panel, la fonctionnalité TPU est disponible aux emplacements 1 à 3
- En cas d'utilisation du module avec un système B&R 2003, la fonctionnalité TPU est disponible aux emplacements 1 à 4 de l'interface CP
- La fréquence de commutation maximale ne doit pas être dépassée

### **10. Déclaration de variables**

La déclaration de variables s'applique aux contrôleurs suivants :

- Unité centrale pour API B&R 2003
- Contrôleur de bus ETHERNET Powerlink
- Contrôleur de bus CAN

Compatibilité B&R Automation Studio™ : voir l'aide de B&R Automation Studio™ (à partir de la version V 1.40)

Après la phase de démarrage, le module digital DO139 s'apparente à un module analogique d'un point de vue logique. La communication s'effectue par le biais de commandes d'acquisition (shovel) appliquées à des mots de données et de configuration.

L'adressage des modules enfichables est également décrit dans les sections "AF101" et "Unité centrale" du manuel d'utilisation SYSTEME B&R 2003 .

Le tableau qui suit donne un aperçu général des mots de données et de configuration utilisés pour ce module.

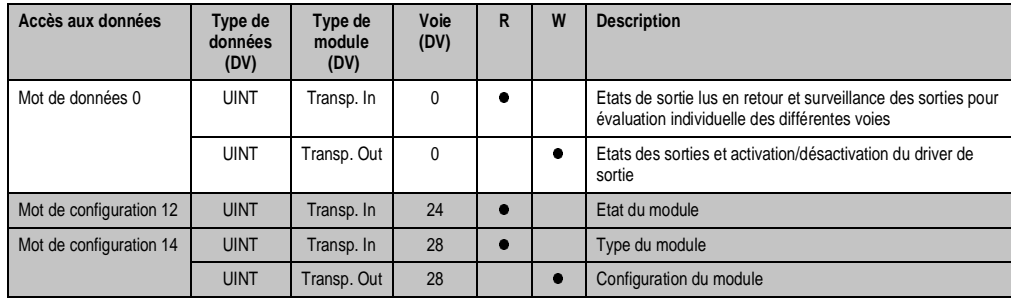

Tableau 4 : DO139 – Mots de données et de configuration

#### **10.1 Accès par identificateur CAN**

L'accès par identificateur CAN s'utilise lorsque l'esclave est commandé par un appareil provenant d'un autre fabricant. Ce mode d'accès est décrit à travers un exemple dans le manuel d'utilisation SYSTEME B&R 2003, chapitre 4 "Adressage des modules", . Les modes de transmission sont décrits dans le chapitre 5 "Fonctions du contrôleur de bus CAN", .

#### **10.1.1 Données d'entrée (retour lecture des états de sortie).**

Les états de sortie lus en retour peuvent être compressées ou non lors de leur transmission. En mode compressé, un seul objet CAN est envoyé en retour.

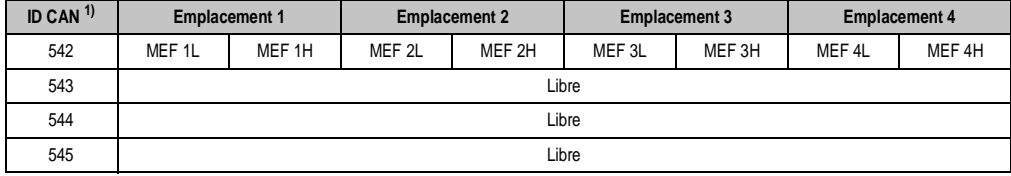

Tableau 5 : DO139 – Données d'entrée, mode compressé

1) ID-CAN =  $542 + (nn - 1) \times 16 + (am - 1) \times 4$ 

nn .... Numéro de nœud de l'esclave CAN = 1

am ... Adresse du module AF101 = 1

En mode non compressé, quatre objets CAN sont envoyés en retour.

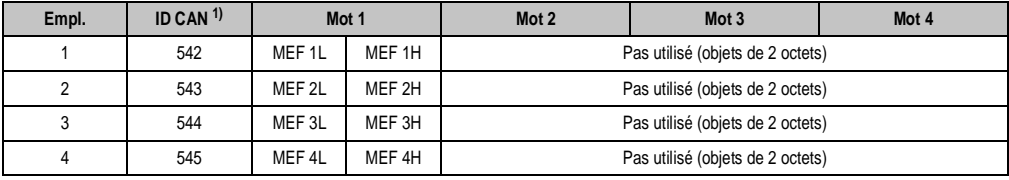

Tableau 6 : DO135 – Données d'entrée, mode non compressé

1) ID CAN =  $542 + (nn - 1) \times 16 + (am - 1) \times 4 + (em - 1)$ 

nn .... Numéro de nœud de l'esclave CAN = 1 am ... Adresse du module AF101 = 1

em ... Numéro d'emplacement du module enfichable sur l'AF101 (1 - 4)

# **Remarque :**

**Les utilisateurs des systèmes de la famille B&R 2000 doivent intervertir les données de telle sorte que les données de poids fort se trouvent en-tête (format Motorola) !**

Pour d'autres affectations d'ID, voir le manuel d'utilisation SYSTEME B&R 2003, chapitre 5 "Fonctions du contrôleur de bus CAN",.

#### **10.1.2 Données de sortie**

Les états de sortie peuvent être compressés ou non lors de leur transmission. En mode compressé, un seul objet CAN est transmis.

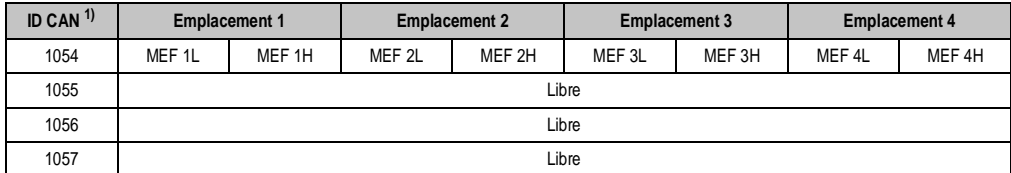

Tableau 7 : DO139 – Données de sorties, mode compressé

1) ID-CAN =  $1054 + (nn - 1) \times 16 + (am - 1) \times 4$ nn .... Numéro de nœud de l'esclave CAN = 1 am ... Adresse du module AF101 = 1

En mode non compressé, quatre objets CAN sont transmis.

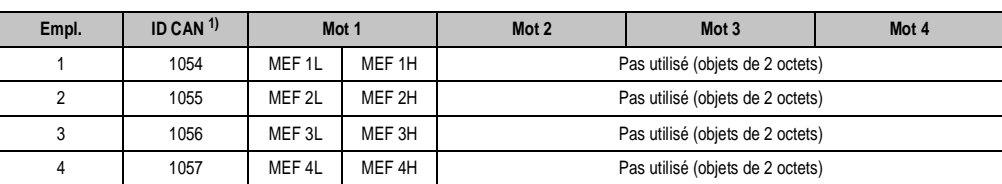

Tableau 8 : DO139 – Données de sorties, mode non compressé

1) ID CAN =  $1054 + (nn - 1) \times 16 + (am - 1) \times 4 + (em - 1)$ 

nn .... Numéro de nœud de l'esclave CAN = 1

am ... Adresse du module AF101 = 1 em ... Numéro d'emplacement du module enfichable sur l'AF101 (1 - 4)

# **Remarque :**

**Les utilisateurs des systèmes de la famille B&R 2000 doivent intervertir les données de telle sorte que les données de poids fort se trouvent en-tête (format Motorola) !**

Pour d'autres affectations d'ID, voir le manuel d'utilisation SYSTEME B&R 2003, chapitre 5 "Fonctions du contrôleur de bus CAN",.

# **10.2 Description des mots de données et de configuration**

### **10.2.1 Mot de données 0 (lecture)**

Les bits 0 - 7 contiennent les états de sortie lus en retour.

Les bits 8 - 15 contiennent l'état relatif à la surveillance des sorties.

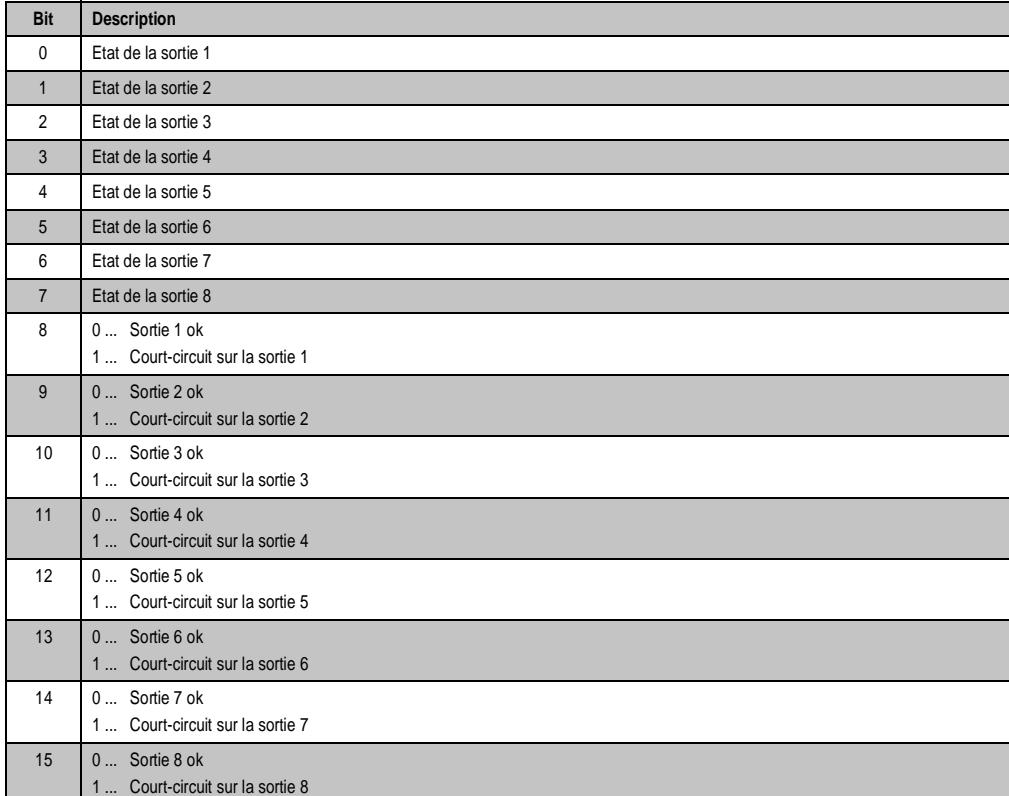

### **10.2.2 Mot de données 0 (écriture)**

Les bits 0 - 7 définissent les états de sortie correspondants :

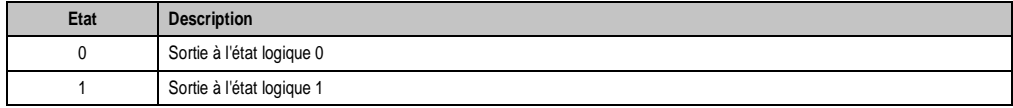

Tableau 9 : DO139 – Définition des états de sortie

Les bits 8 - 15 activent ou désactivent le driver de sortie :

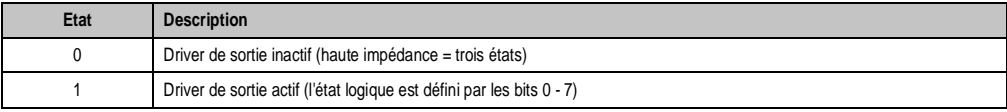

Tableau 10 : DO139 – Activation ou désactivation du driver de sortie

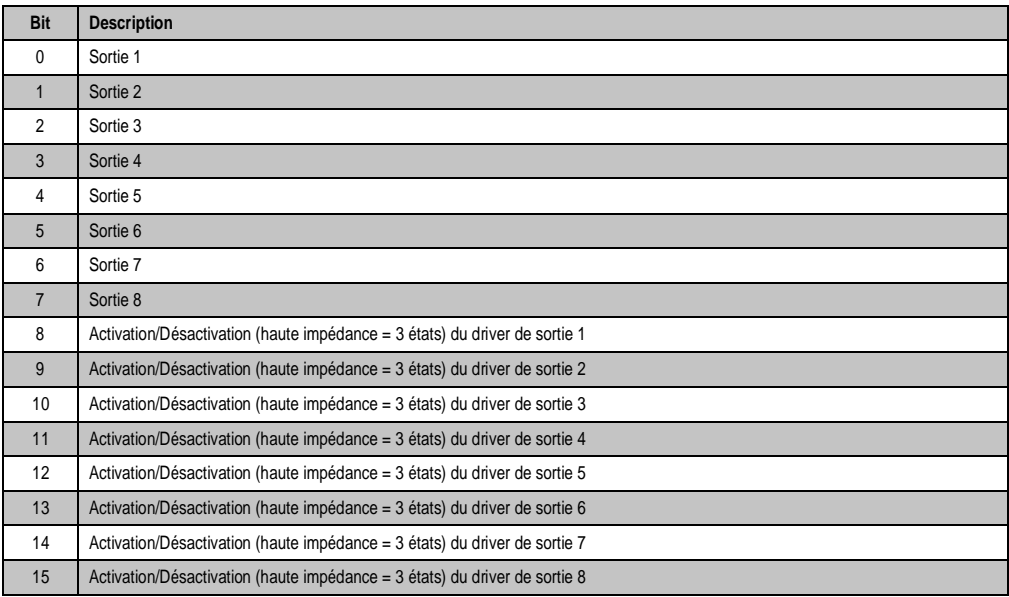

### **10.2.3 Mot de configuration 12 (lecture)**

Le mot de configuration 12 contient l'état du module.

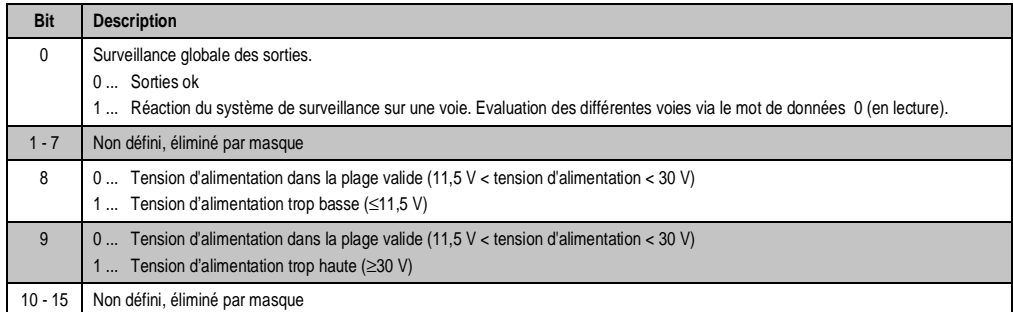

### **10.2.4 Mot de configuration 14 (lecture)**

L'octet de poids fort du mot de configuration 14 définit le code d'identification du module.

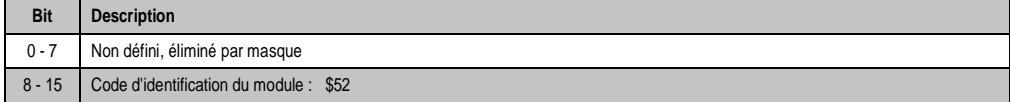

# <span id="page-12-0"></span>**10.2.5 Mot de configuration 14 (écriture)**

Le module est configuré avec le mot de configuration 14.

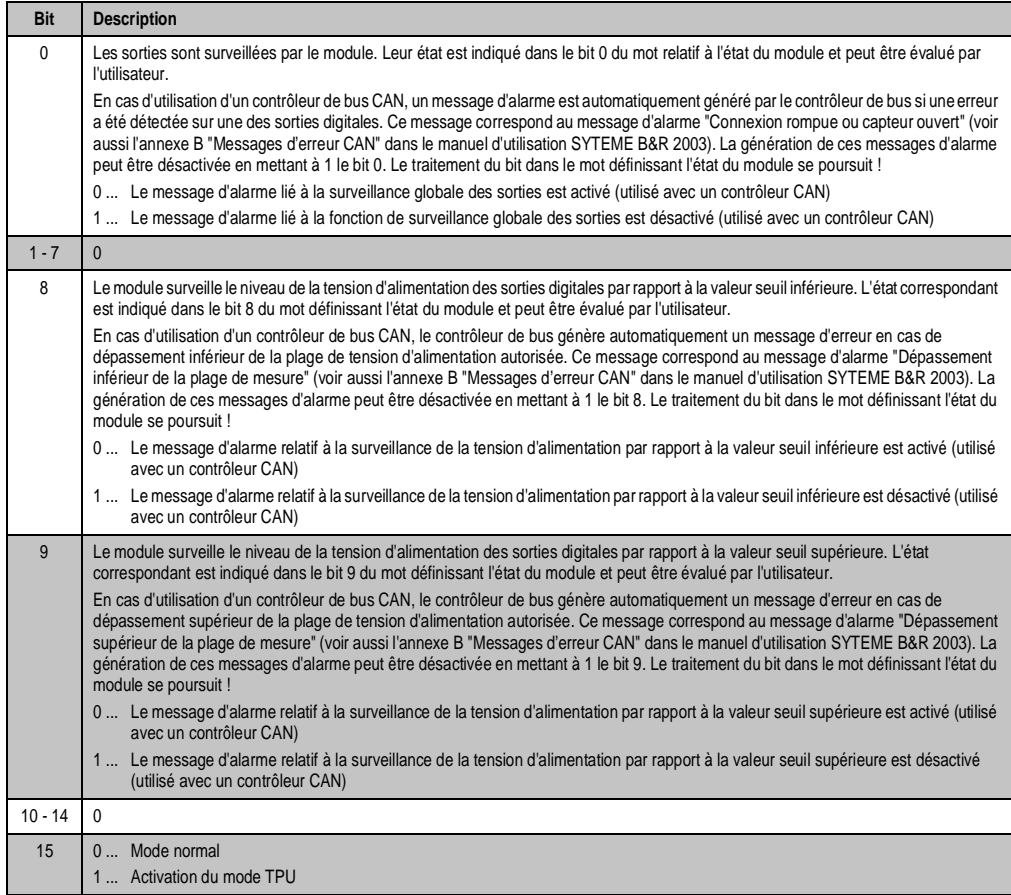

**Description de module V 1.0**